# УДАЛЕНИЕ НЕВИДИМЫХ ЛИНИЙ И ПОВЕРХНОСТЕЙ

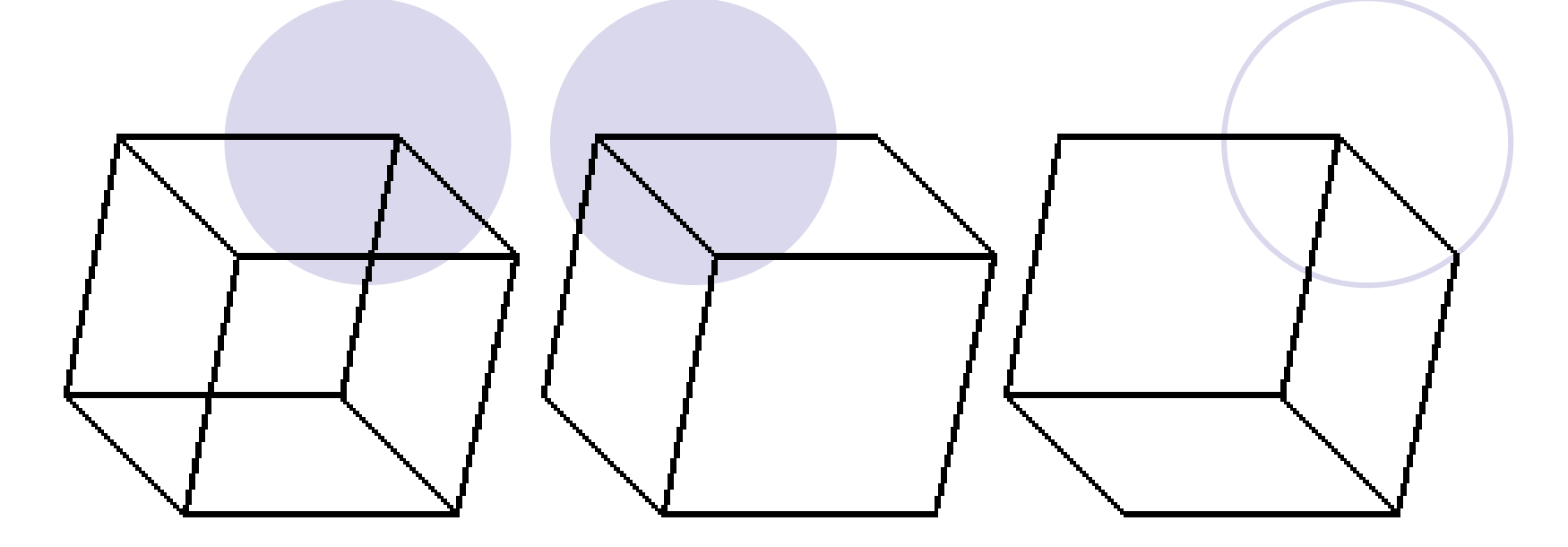

#### Классификация алгоритмов удаления

- Алгоритмы, работающие в объектном пространстве. **(Сложность** *n***<sup>2</sup> )** *Пример: алгоритм Робертса.*
- Алгоритмы, работающие в пространстве изображения или экрана **(Сложность** *nN***).** *Пример: Z буффер.*
- Алгоритмы, формирующие список приоритетов. *Пример: Алгоритм Художника*

# Алгоритм плавающего горизонта

- Алгоритм используется для построений поверхностей:
- $F(x, y, z) = 0$
- Главная идея данного метода заключается в сведении трехмерной задачи к двумерной путем пересечения исходной поверхности последовательностью параллельных секущих плоскостей, имеющих постоянные значения координат х, у или z.<br>В результате получается набор кривых в пространстве.
- На следующем этапе кривые проецирует на КП

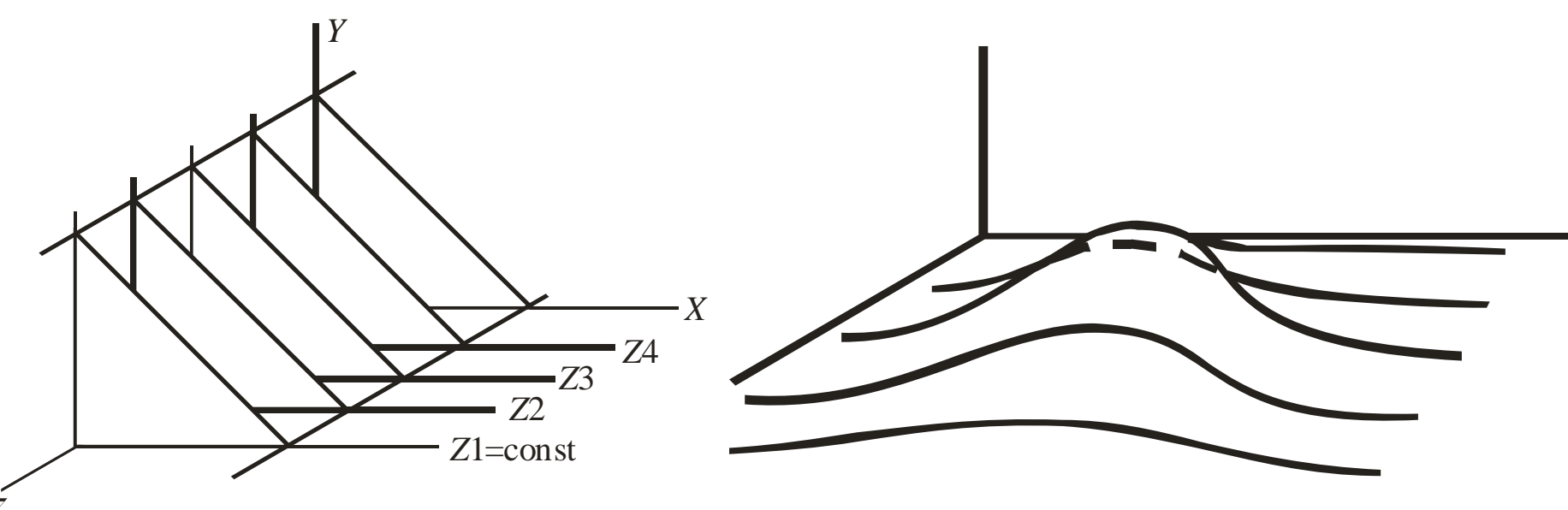

#### Проекция кривых на плоскость  $z = 0$

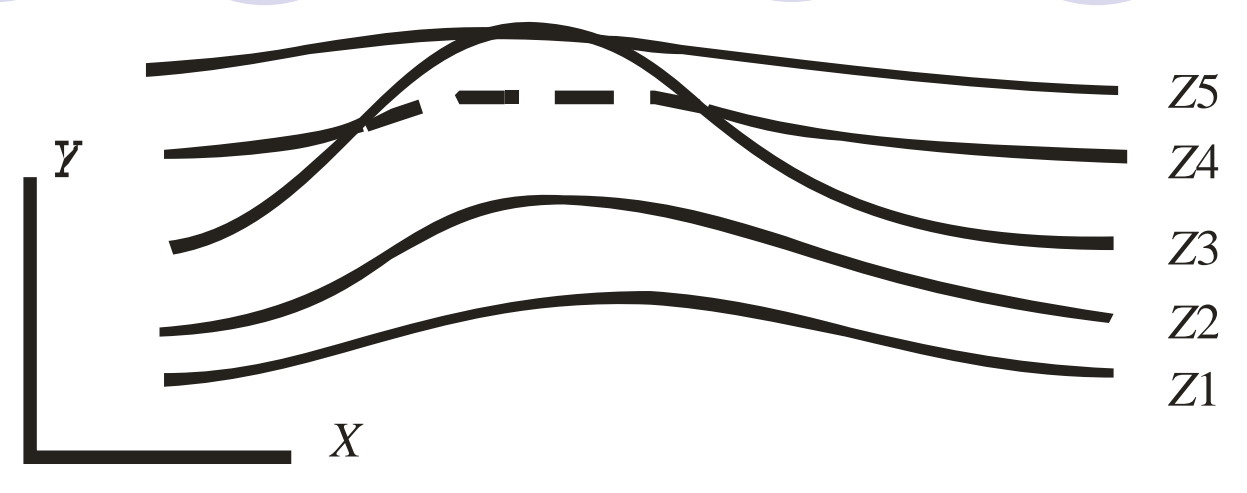

- Проекции кривых начинают с самой ближней к наблюдателю.
- **При обработке i-й кривой руководствуются следующим** правилом:
- Если на текущей плоскости при некотором заданном значении *x* соответствующее значение *у* на кривой больше значения *y* для всех предыдущих кривых при этом значении *x*, то текущая кривая видима в этой точке; в противном случае она невидима.

### Особенности реализации

 Для хранения максимальных значений *y* при каждом значении *x* используется массив, длина которого равна числу различимых точек (разрешению) по оси *x* в пространстве изображения.

 Значения, хранящиеся в этом массиве, представляют собой текущие значения "горизонта". Поэтому по мере рисования каждой очередной кривой этот горизонт "всплывает". Фактически этот алгоритм удаления невидимых линий работает каждый раз с одной линией

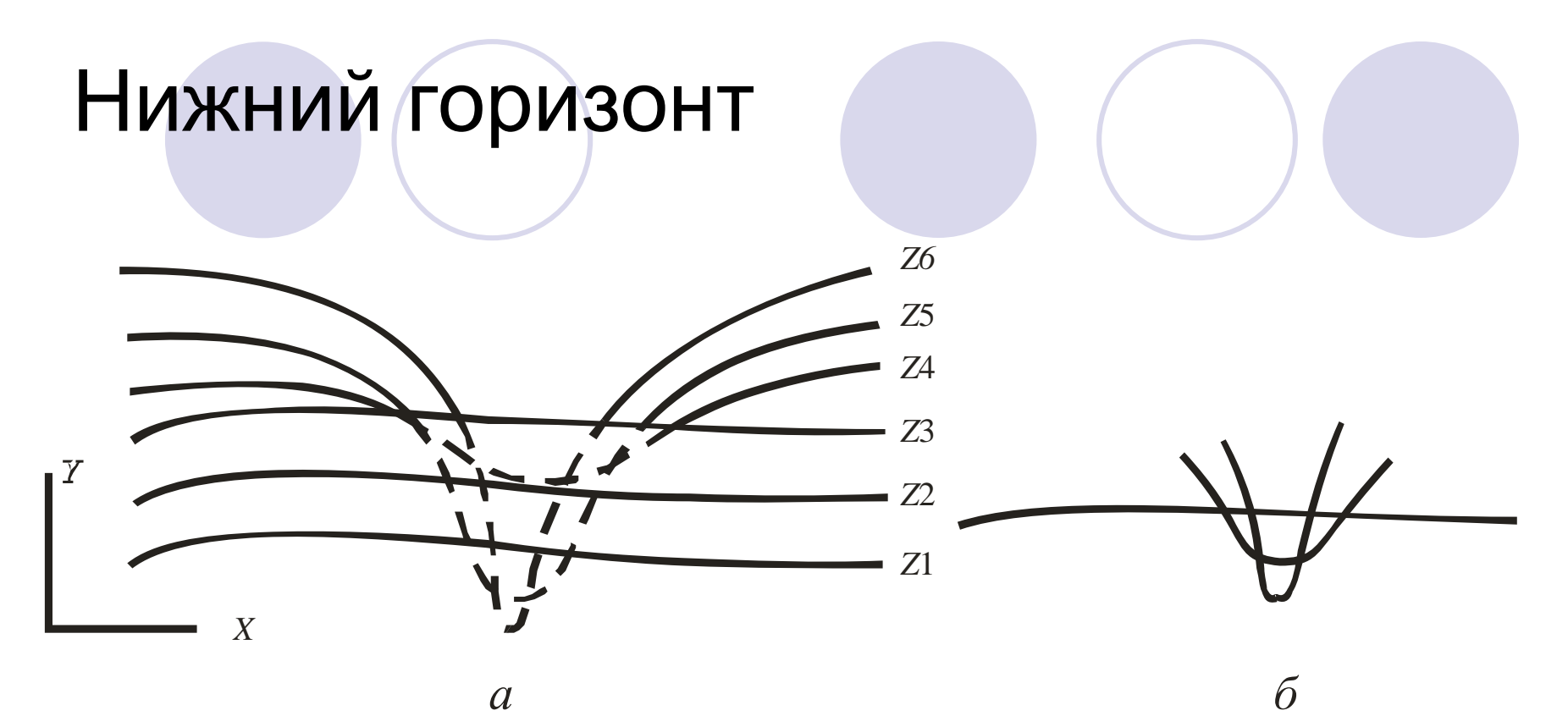

• реализуется при помощи второго массива, длина которого равна числу различимых точек по оси х в пространстве изображения. Этот массив содержит наименьшие значения у для каждого значения х.

### Программная реализация

- While z<5 do
- begin x:=0;
- While x<=2\*Pi do
- begin
- y := MyFunc(z,x); // Вычисление функции
- Preobr; //Вычисление проекции
- if yc<Up[xc] then //Обработка верхнего горизонта begin
	- $Pixels[xc,yc] := cIBlack;$  Up[xc]:=yc;
		- end;
- if yc>Down[xc] then //Обработка нижнего горизонта
	- begin
- $Pixels[xc,yc] := cIBlack;$  Down $[xc] := yc;$ 
	- end;
- $x:=x+0.01$ ;
- end;//while x
- $z := z + 0.1$ ;
- end;//while z

# Эффект зазубренного ребра

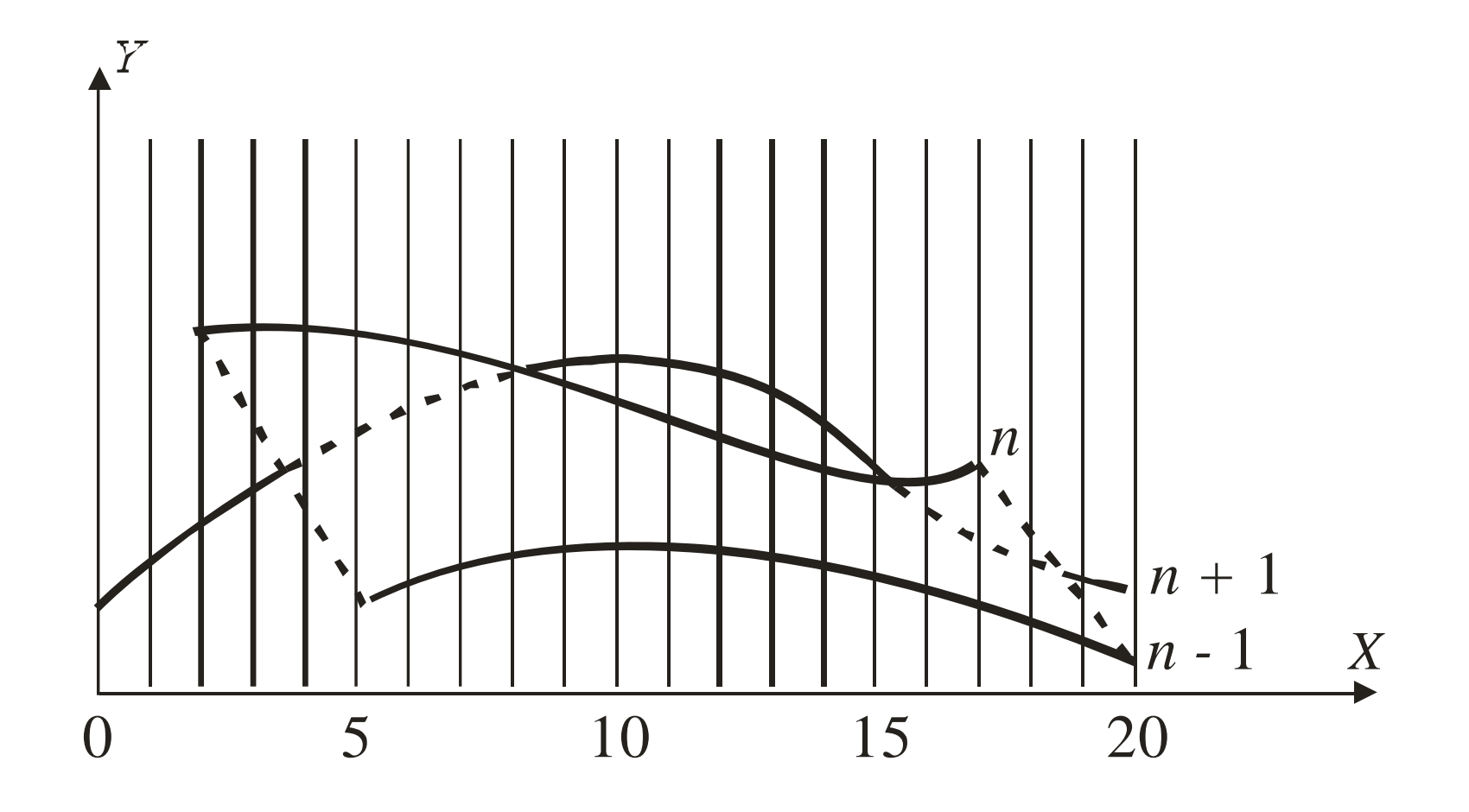

# Результат работы

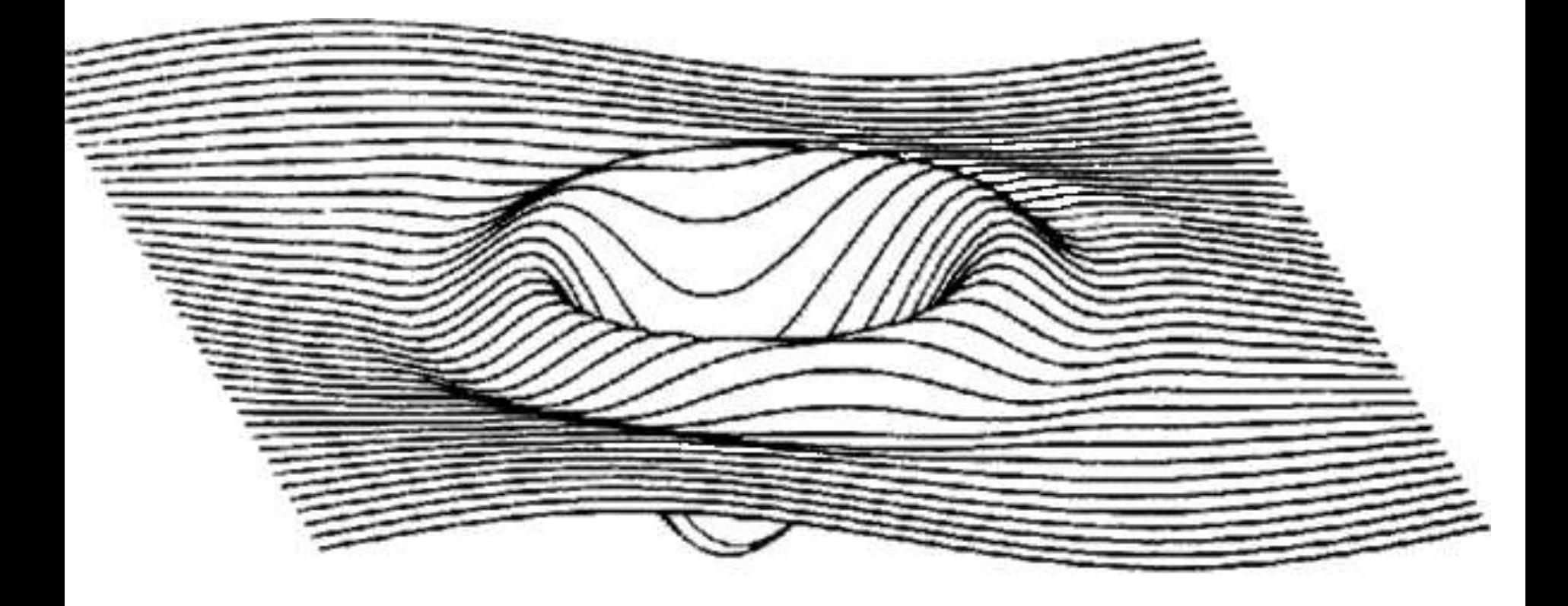

# Алгоритм Робертса

- 1. Определение нелицевых граней для каждого тела отдельно.
- 2. Определение и удаление невидимых ребер.

#### **Лицевые и нелицевые грани**

- *F* некоторая грань многогранника
- Плоскость, несущая эту грань, разделяет пространство на два подпространства.
- Назовем положительным то из них, в которое смотрит внешняя нормаль к грани.
- Если точка наблюдения в положительном подпространстве, то грань – **лицевая**, в противном случае – **нелицевая**.

### Определение нелицевых граней

- IF  $(l,n) > 0$  then грань лицевая
- else грань не лицевая
- где
- / вектор, направленный к наблюдателю
- $n$  вектор внешней нормали грани

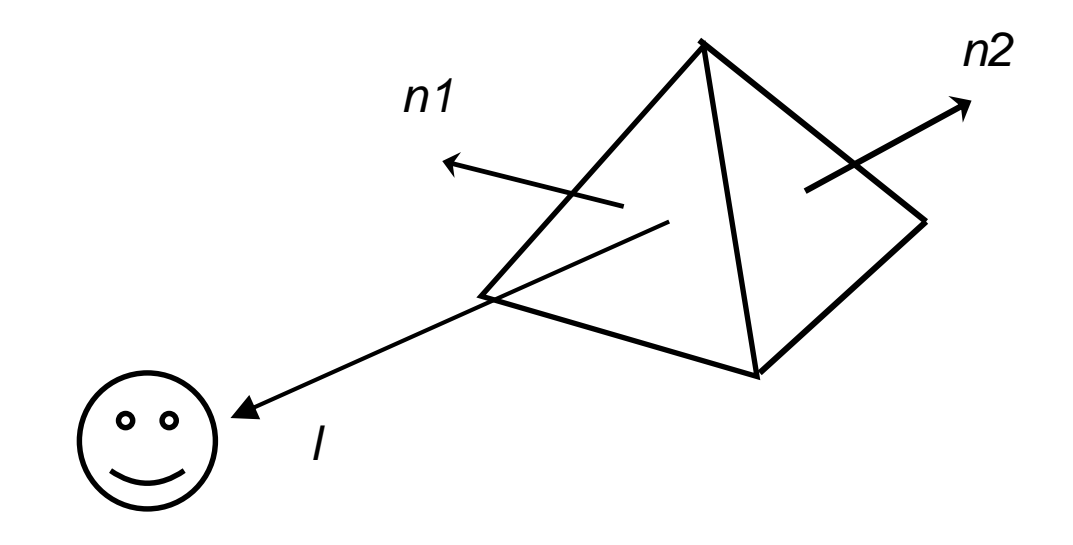

# Матрица тела

- $\bullet$  Уравнение плоскости  $ax + by + cz + d = 0$
- $\bullet$  В матричной форме  $[x y z 1][P]^{T} = 0$
- Выпуклое твердое тело можно выразить матрицей тела, состоящей из коэффициентов уравнений плоскостей

$$
\begin{bmatrix}\nV\n\end{bmatrix} = \begin{bmatrix}\na_1 & a_2 & \dots & a_n \\
b_1 & b_2 & \dots & b_n \\
c_1 & c_2 & \dots & c_n \\
d_1 & d_2 & \dots & d_n\n\end{bmatrix}
$$

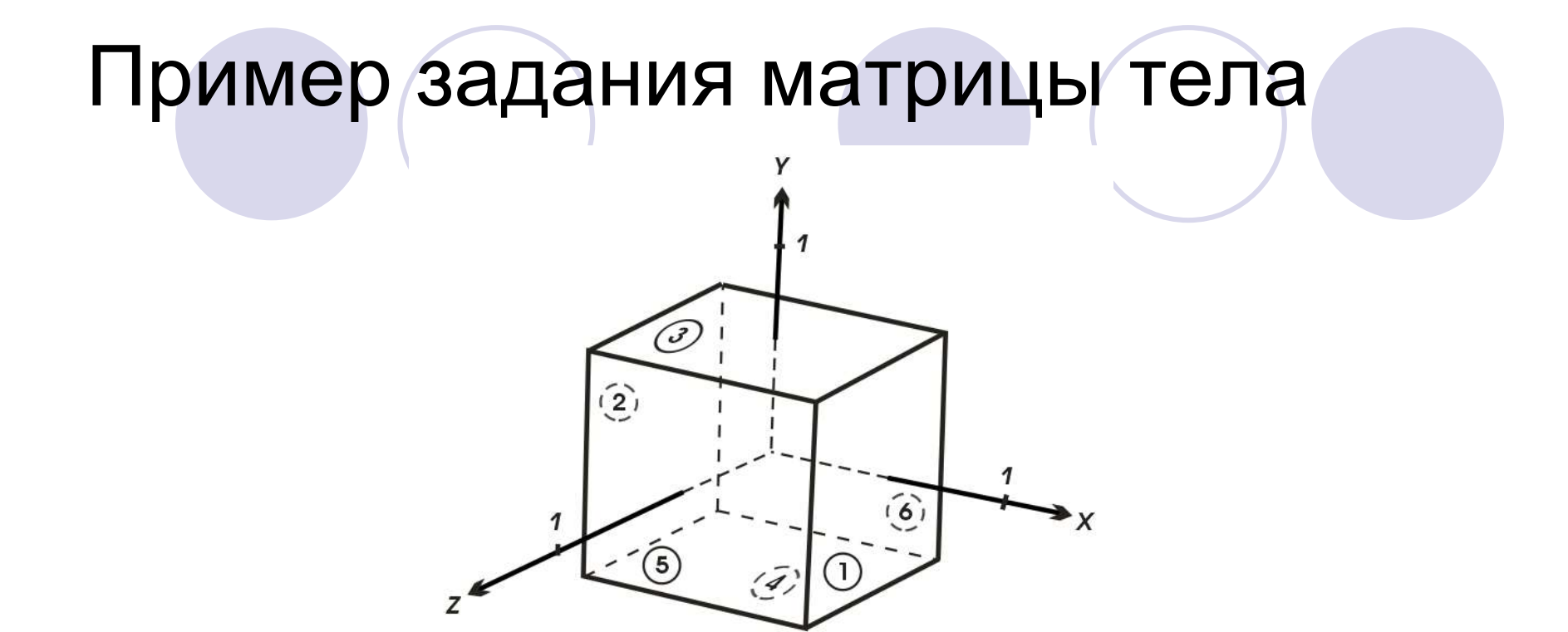

Шесть плоскостей, описывающих данный куб, таковы: *x*1 = 1/2, *x*2 = -1/2, *y*3 = 1/2, *y*4 = -1/2, *z*5 = 1/2, *z*6 = -1/2. Более подробно уравнение правой плоскости можно записать как *x*1 + 0*y*1 + 0*z*1 - (1/2) = 0 или 2*x*1 - 1 = 0

$$
\begin{bmatrix} 1 & 1 & 0 & 0 & 0 & 0 \ 0 & 0 & 1 & 1 & 0 & 0 \ 0 & 0 & 0 & 0 & 1 & 1 \ -1/2 & 1/2 & -1/2 & 1/2 & -1/2 & 1/2 \end{bmatrix} \qquad \begin{bmatrix} 2 & 2 & 0 & 0 & 0 & 0 \ 0 & 0 & 2 & 2 & 0 & 0 \ 0 & 0 & 0 & 0 & 2 & 2 \ -1 & 1 & -1 & 1 & -1 & 1 \end{bmatrix}
$$

### Проверка матрицы тела

 Экспериментально проверим матрицу тела с помощью точки, о которой точно известно, что она лежит внутри тела. Если знак скалярного произведения для какой-нибудь плоскости больше нуля, то соответствующее уравнение плоскости следует умножить на -1. [*S*] = [1/4 1/4 1/4 1] = [1 1 1 4].

• 
$$
[S] \cdot [V] = [1 \ 1 \ 1 \ 4] \cdot \begin{bmatrix} 1 & 1 & 0 & 0 & 0 & 0 & 0 \\ 0 & 0 & 1 & 1 & 0 & 0 & 0 \\ 0 & 0 & 0 & 0 & 1 & 1 & 0 \\ -1/2 & 1/2 & -1/2 & 1/2 & -1/2 & 1/2 \end{bmatrix}
$$
  
\n•  $= [-2 \ 6 \ -2 \ 6 \ -2 \ 6]$ .  
\n•  $\bullet \ \bullet \ \bullet \ \bullet \ \bullet$ 

#### Построение матрицы тела по трем точкам

 Подстановка координат трех неколлинеарных точек (*x*<sub>1</sub>, *y*<sub>1</sub>, *z*<sub>1</sub>), (*x*<sub>2</sub>, *y*<sub>2</sub>, *z*<sub>2</sub>), (*x*<sub>3</sub>, *y*<sub>3</sub>, *z*<sub>3</sub>) в нормированное уравнение плоскости дает

> $ax_1 + by_1 + cz_1 = -1$  $ax_2 + by_2 + cz_3 = -1$  $ax_3 + by_2 + cz_3 = -1$

 $\bullet$  В матричной форме  $[X][C] = [D]$ 

$$
\begin{bmatrix} x_1 & y_1 & z_1 \ x_2 & y_2 & z_2 \ x_3 & y_3 & z_3 \end{bmatrix} \cdot \begin{bmatrix} a \\ b \\ c \end{bmatrix} = \begin{bmatrix} -1 \\ -1 \\ -1 \end{bmatrix}
$$

• Решение уравнения  $[C] = [X]^{-1}[D]$ .

Второй вариант определения матрицы тела

- Если известен вектор нормали к плоскости, т. е.
- $\bullet$  n =  $ai + bj + ck$
- где *i, j, k* единичные векторы осей *х*, *у*, *z* соответственно. Тогда уравнение плоскости примет вид
- $\bullet$   $ax + by + cz + d = 0$
- Величина *d* вычисляется с помощью произвольной точки на плоскости. В частности, если компоненты этой точки на плоскости

)

• 
$$
(x_1, y_1, z_1)
$$
, to  
•  $d = -(ax_1 + by_1 + cz_1)$ 

## Получение матрицы тела при 3d преобразованиях

- 1. [*В*] матрица однородных координат
- 2. [*T*] матрица преобразования
- 3. Преобразованные вершины: [*BT*] = [*B*][*T*]
- 4. [*V*] матрица тела
- 5. [*D*] нулевая матрица
- 6. Справедливо, что [*B*][*V*] = [*D*] и [*BT*][*VT*] = [*D*]
- 7. Приравниваем левые части в п. 6. и получаем [*BT*][*VT*] = [*B*][*V*]
- 8. Подставляем [*BT*] из п. 3 и получаем [*B*][*T*][*VT*] = [*B*][*V*]
- 9. Сокращаем на [*B*] и умножая слева на [*T*]<sup>-1</sup> и получаем

### $[VT] = [T]$ <sup>-1</sup> $[V]$

#### Пример работы алгоритма

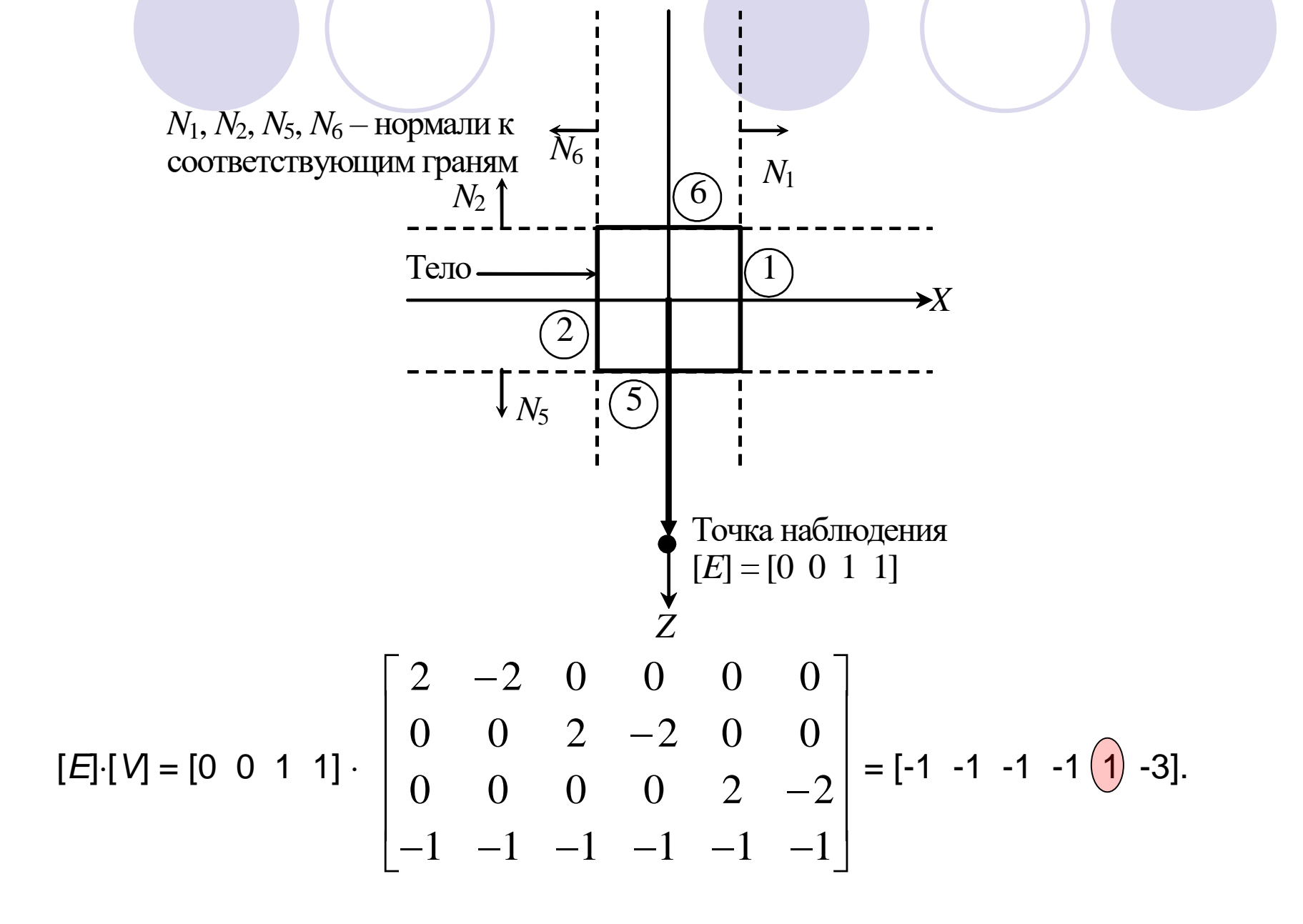

#### Пример для параллельных проекций

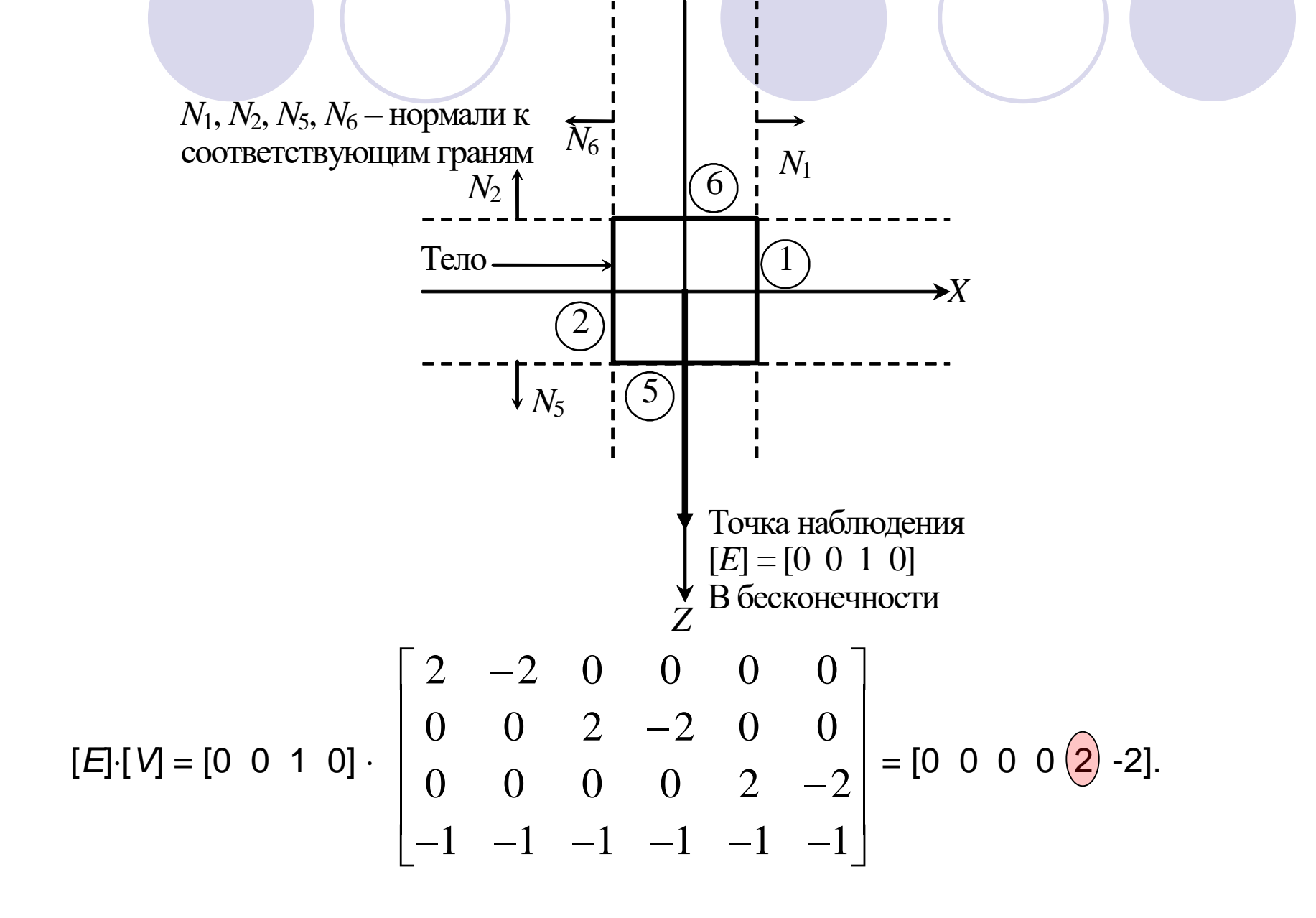

### 2 этап алгоритма Робретса (Удаление невидимых ребер)

 Каждый оставшийся отрезок или ребро нужно сравнить с другими телами

Возможны следующие случаи:

- Грань ребра не закрывает. Ребро остается в списке ребер.
- Грань полностью закрывает ребро. Ребро удаляется из списка рассматриваемых ребер.
- Грань частично закрывает ребро. В этом случае ребро разбивается на несколько частей, видимыми из которых являются не более двух. Само ребро удаляется из списка рассматриваемых ребер, но в список проверяемых ребер добавляются те его части, которые данной гранью не закрываются.

# Результат

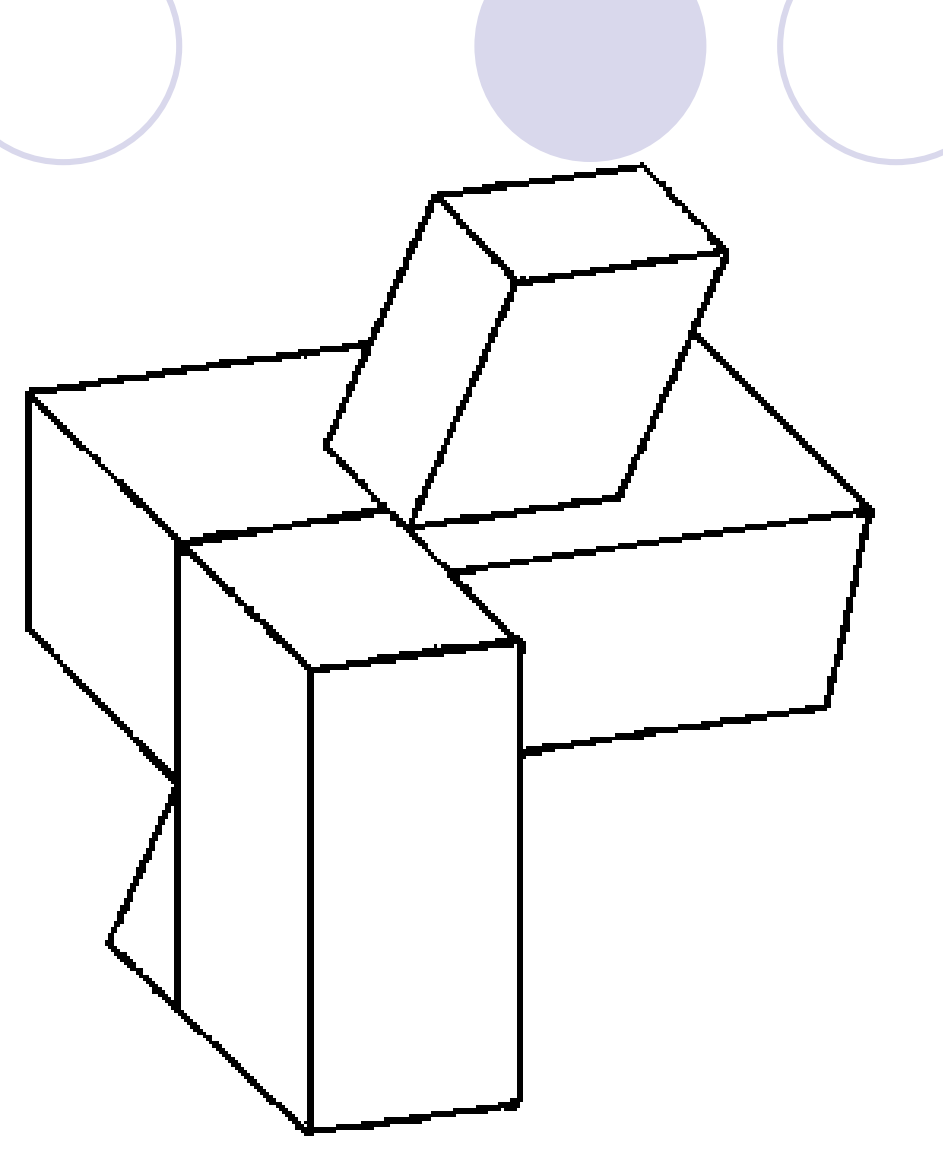

# Алгоритм, использующий z–буфер